# בניית טבלה

#### **השלבים:**

פתיחה של טבלה חדשה, הגדרת שדות , קביעת סוג הנתונים והכנסת נתונים.

- **.1 הגדרת שדות:** שם שדה באנגלית )לפי כללי כתיבת שמות משתנים בשפת תכנות( )firstName , birthDate :כגון)
- **.2 סוג נתונים**: טקסט. מספר. תאריך/שעה . מספור אוטומטי)למפתחות ראשיים בדייכ). כן/לא, אשף בדיקת נתונים (לאפשרות של בחירה מרשימת ערכים), תאריך/שעה, מטבע.
	- **.3 תאור נתונים**: תאור מילולי של תפקיד השדה )שם פרטי, תאריך לידה(

## **.4 מאפייני נתונים:**

כיתוב: שם בעברית כפי שיופיע בגיליון הנתונים. (שם פרטי, תאריך לידה) מסכת קלט: הגדרת תבנית הקלט.)ראה בדף המפרט את האפשרויות( חוק אימות: בדיקת תקינות הקלט.)ראה בדף המפרט את האפשרויות( טקסט אימות: הטקסט שיופיע אם יוכנסו נתונים שגויים.

נדרש: כן/לא

אינדקס.

## **.5 סימון מפתח:**

עמוד על שורת שדה המפתח וסמן מפתח.)ת.ז / מספר עובד(

- **.6 בצע שמירה.**
- **.7 הכנס נתונים לטבלה.**

## **משימה 1**

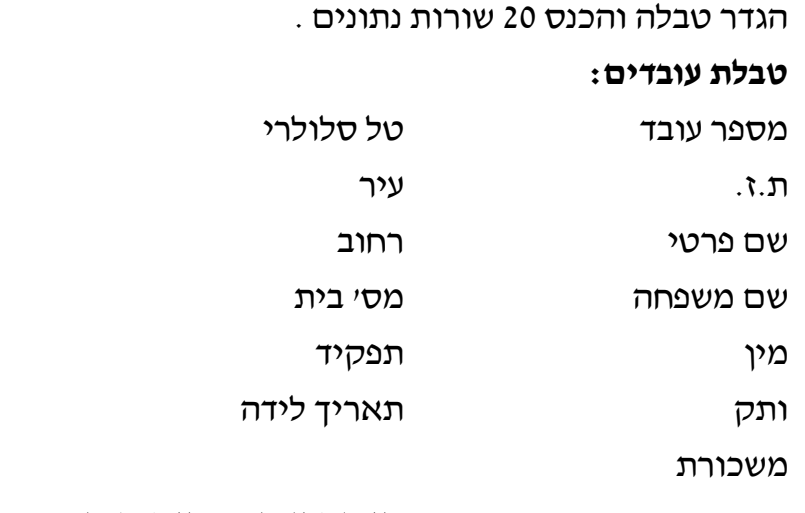

**ע ב ו ד ה נ ע י מ ה**